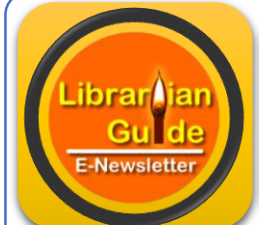

## Librarian Guide

#### **Vol. 1 Issue 2 2017**

### **What is inside? DSpace**

DSpace–Training Materials..Page No. 1

Virtual workshop on marketing of library services... Page No. 1

International Conference on Koha… Page No. 2

Koha Videos on YouTube Channel…

Page No. 2

Koha Demo Sites…

Page No. 2

Joomla Events…

Page No. 3

Tools for Librarians

Page No. 4

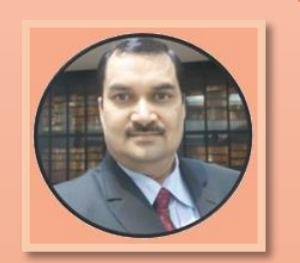

**D P Tripathi Assistant Librarian BPCL, NIT Rourkela Odisha- 769008 E – [dptnitrkl@gmail.com](mailto:dptnitrkl@gmail.com) P – 8895296796 W – [www.dptripathi.in](http://www.dptripathi.in/)**

## **DSpace – Training Materials**

There are a variety of training materials and resources that have been developed by the DSpace user community. Many of these can be used as self-guided tutorials or adapted and used as the basis to lead training sessions.

#### [The DSpace Course](http://cadair.aber.ac.uk/dspace/handle/2160/615)

This course is suitable for DSpace administrators or developers and includes 20 different modules on various topics. Each module comes with a set of PowerPoint slides and an associated student workbook. The course was created by Stuart Lewis (DSpace committer, developer and trainer), Chris Yates (DSpace developer, support provider and trainer) for the Repositories Support Project and has benefited from input by Claudia Jurgen (DSpace committer, developer and trainer). [DSpace Resources Wiki Page](https://wiki.duraspace.org/display/DSPACE/DSpaceResources)

This page identifies many useful DSpace resources developed by the community and provides an index and links to repository planning references, "how to" guides, community mailing lists and other informative materials.

#### [Community Presentations](https://wiki.duraspace.org/display/DSPACE/DSpace+User+Group+Meetings)

There are regular conference / user group meeting presentations delivered by DSpace community members. Presentations content includes summaries about specific DSpace implementations, on-going projects as well as tutorials.

[DuraSpace Professional Development](http://duraspace.org/professional-development)

DuraSpace produces regular webinar series on topics of interest to the DSpace user community. Recordings from previous sessions are available.

**Source**: [DSpace](http://www.dspace.org/new-user-training)

## **Virtual Workshop on 'Marketing of Library Services using WhatsApp'**

A virtual workshop on Marketing of Library Services using WhatsApp is scheduled to be conducted on **July 09, 2017 (Sunday)**. Interested professionals may participate in this workshop by registering via Google Form. [Register](https://docs.google.com/forms/d/e/1FAIpQLScHWgt9ccBOP0ECXIJXVqkf77FlSneTlKDKX9xh-gJD91tHMg/viewform?c=0&w=1)

The purpose of this workshop is to enrich the knowledge domain of interested library professionals to learn how to market the library services for the benefit of library and also its patrons.

**Last date of Registration**: June 30, 2017 **Maximum Intake**: 254 **Important Note:** First 254 participants will be selected for the workshop.

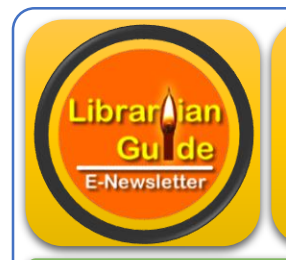

# Librarian Guide

**Vol. 1 Issue 2 2017** 

## *Koha*

**Two days International Conference on Koha (IndKoha2017)** is scheduled to be organized by Bengal Library Association at Swami Vivekananda Auditorium, Heritage Institute of Technology, Kolkata on August 26- 27, 2017.

Online registration can be done at the following link:

**[Click Here to Register](https://docs.google.com/forms/d/e/1FAIpQLSdUhKGFKQxoLKAm_tn7EwBEtIFxQo_xARM1oJo7bY4isyFdng/viewform)**

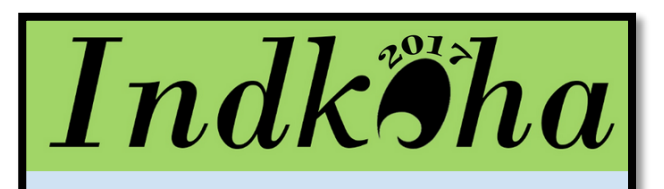

#### TWO-DAY INTERNATIONAL **CONFERENCE ON KOHA**

Date: 26 – 27th August, 2017 (Saturday – Sunday), Venue: Swami<br>Vivekananda Auditorium, Heritage Institute of Technology, Kolkata,<br>Organized by: Bengal Library Association

### **Koha Videos on YouTube<sup>IN</sup> Channel 'Librarian Guide' | [Subscribe](https://www.youtube.com/channel/UCqq2XkD5KKp5W7VrMJOsGhw)**

The YouTube Channel **'Librarian Guide'** is an outcome of problem faced during self-practice and working in the library with Koha. So, thought to have one common platform to share the idea in the form of video and share the knowledge with each other. This channel contains the self-prepared videos which describes in detail about different modules available in Koha with working procedures.

Subscription is completely **FREE**.

Subscribe the channel to get notified about new videos on this channel and also keep updated. Don't forget to click on **bell** given at the top right corner of the page.

Leave your comments and suggestions to make the channel more informative and useful for the purpose.

**[Subscribe](https://www.youtube.com/channel/UCqq2XkD5KKp5W7VrMJOsGhw/feed)**

#### **Koha Demo Sites**

There are many demo sites available at Koha Official's Website where anyone can practice and also learn Koha. These demo sites are very useful especially for those who don't have separate PC to practice and learn.

Community members and organizations from around the world provide these demonstration servers for use by libraries interested in Koha.

You can send your queries for any help/questions related to server problems to the [Koha mailing list.](http://koha-community.org/support/koha-mailing-lists/)

**Source**: [Koha Demo Sites](https://koha-community.org/demo/)

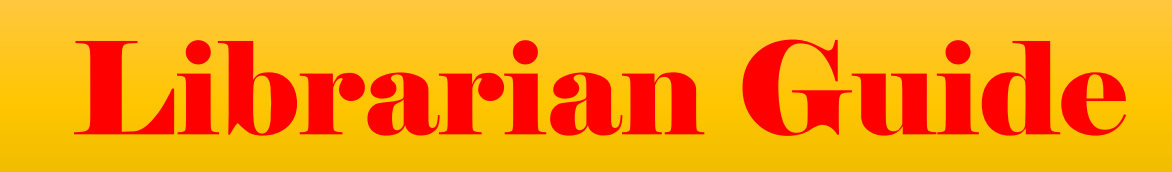

**Vol. 1 Issue 2 2017** 

Librar<mark>A</mark>ian<br>Gu**n**de

E-Newsletter

**Joomla**

## **Upcoming Joomla Events Worldwide!!**

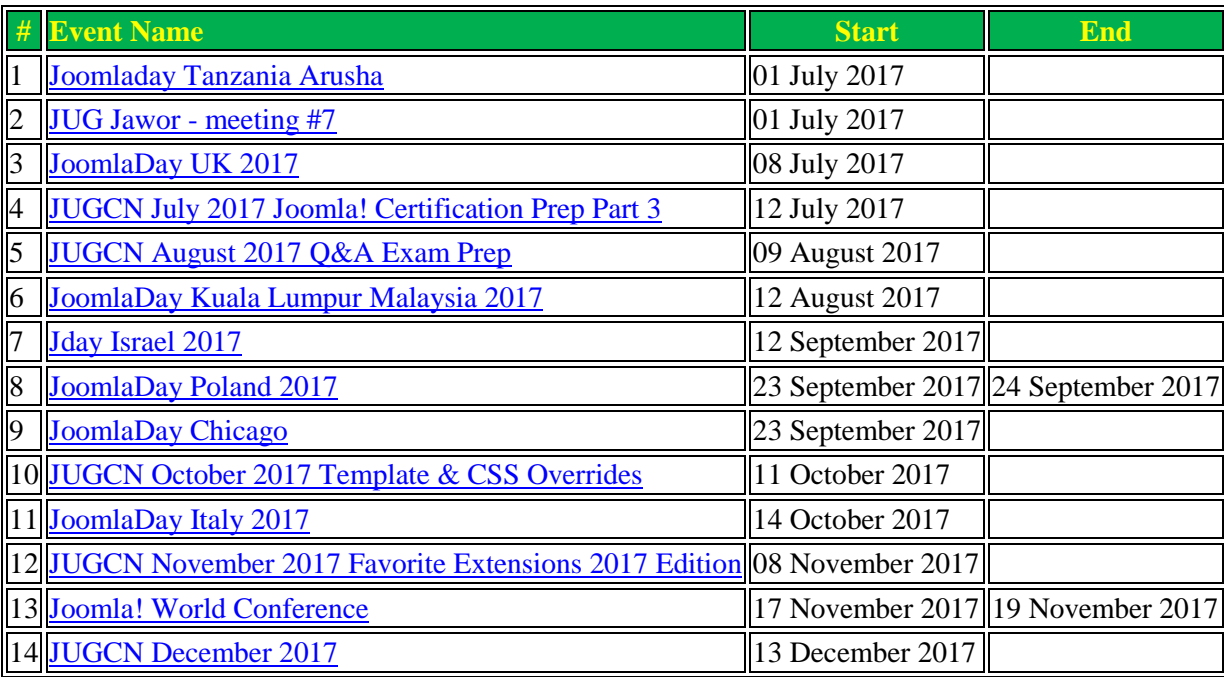

**Source**: [Joomla](https://community.joomla.org/events.html)

## **Information Reel**

Information Reel is a Joomla Module which helps to create the reel type scroll in the website. The scroll contain the entered title and description. This is best way to announce your message to user.

- 1. Easy installation.
- 2. Easy Customization.
- 3. Easy scroll setting.

#### **Live Demo**

<http://www.gopiplus.com/extensions/2011/09/information-reel-joomla-module/>

#### **Download Link**

<http://www.gopiplus.com/extensions/2012/07/information-reel-joomla-module-download-link/>

#### **Documentation**

<http://www.gopiplus.com/extensions/2011/09/information-reel-joomla-module/>

**Source: [Joomla Extension Directory](https://extensions.joomla.org/extension/information-reel/)** 

**You can see the live example at <http://library.nitrkl.ac.in>**

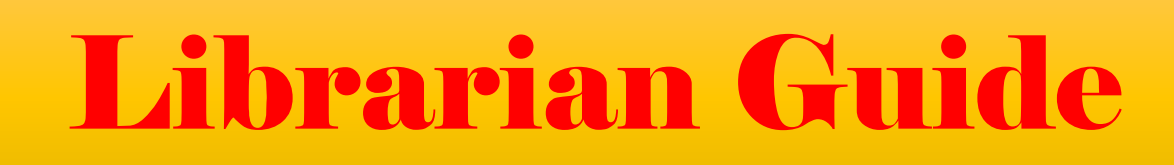

**Vol. 1 Issue 2 2017** 

#### **Tools for Librarian**

## **eM Client**

eM Client is a full featured email client with a modern and easy to use interface. eM Client also offers calendar, tasks, contacts and even chat.

#### **Features:**

- 1. eM Client has been fully optimized to run smoothly on Windows XP, Vista, 7, 8 and 10.
- 2. eM Client supports all major services including Gmail, Exchange, iCloud, and Outlook.com You can find more information in the server section.
- 3. You can easily import your data from most of the other e-mail clients. This includes Microsoft Outlook, Outlook Express, Windows Mail, Windows Live Mail, Thunderbird, The Bat and more.
- 4. eM Client fully supports touch devices like touch-enabled laptops, tablets and hybrid devices. Use your email client easily in a modern way.
- 5. Find any email, contact or attachment in seconds with eM Client's super-fast search.
- 6. eM Client is the best equipped email client on the market. It supports virtually all conceivable email technologies (POP3, SMTP, IMAP, EWS, AirSync).
- 7. eM Client includes integrated chat, so you don't need another application for chatting with your friends.
	- Chat interface inside application or as a detached window
	- All common chat services supported (Google chat, Jabber and others)
	- File transfer support
- 8. Others
	- Central management of desktop clients for companies
	- DE duplicator tool
	- Customizable Widgets
	- Sidebar for quick access to Contact details, Agenda and Invitations

#### **Source**: [eM Client](http://www.emclient.com/?lang=en)

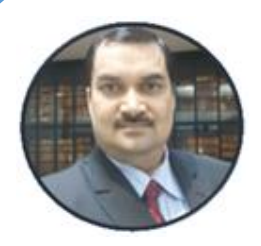

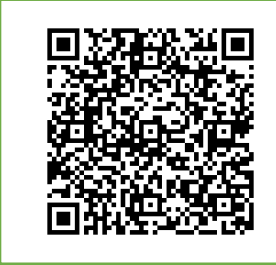

#### *Dear Friends,*

*The e-newsletter 'Librarian Guide' is an initiative to reach the beloved library professionals for sharing the ideas and knowledge for the benefit of professionals and profession as well. The content used in this newsletter covers mainly the technical issues related to our day to day routine work in library. I trust, this e-newsletter will be useful for many library professionals. Thanks …*